# Cheatography

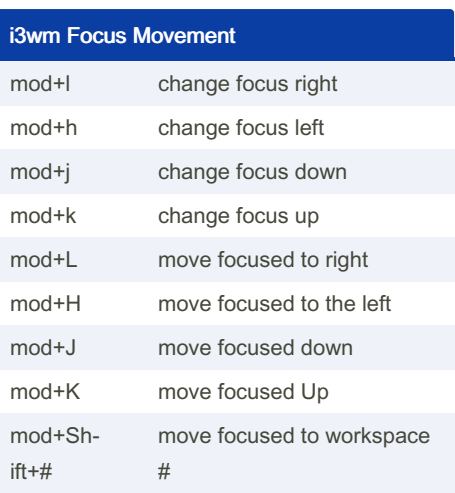

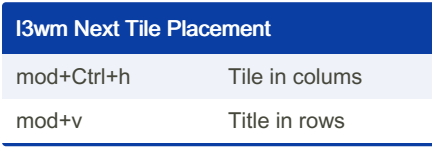

**Utility** 

mod+R reload config

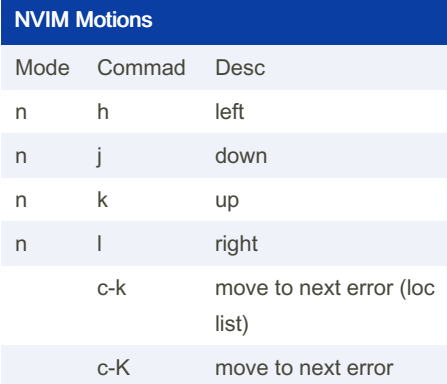

### Motion based on blocks

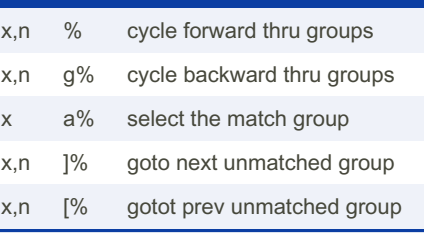

malicious duck i3wm Keyboard Shortcuts by [rkesters](http://www.cheatography.com/rkesters/) via [cheatography.com/203464/cs/43334/](http://www.cheatography.com/rkesters/cheat-sheets/malicious-duck-i3wm)

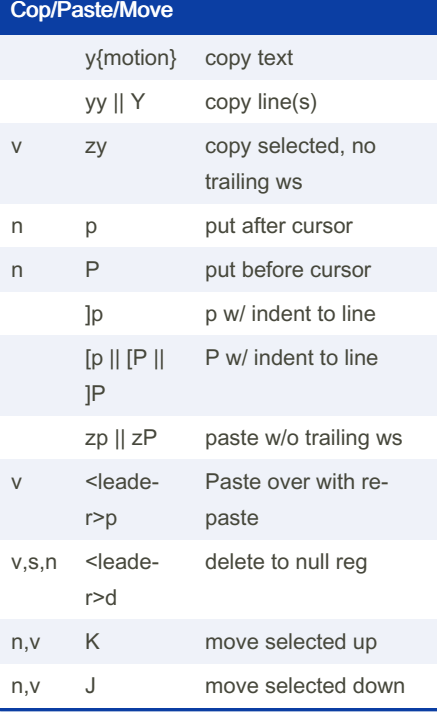

## NVIM Tab Control n <leader>bl Close to the Left n <leader>br Close to the right n <leader>bo Close others n <leader>bP Close non-pinned n <leader>bp Toggle Pin n <leader>bC Pick to Close n <leader>gb Pick tab

### By rkesters

[cheatography.com/rkesters/](http://www.cheatography.com/rkesters/)

Not published yet. Last updated 8th May, 2024. Page 1 of 1.

#### Sponsored by CrosswordCheats.com Learn to solve cryptic crosswords! <http://crosswordcheats.com>